# Intégration de services au sein d'un serveur d'EJB

Présentateur : Audrey Occello Equipe RAINBOW Laboratoire I3S - Université de Nice Soutenu par le projet RNTL ARCAD

### **Pourquoi intégrer des propriétés non fonctionnelles?**

#### Besoin d'adaptabilité et d'évolutivité des applications

- dissocier code fonctionnel / non fonctionnel
- changer de propriétés fonctionnelles
- ajouter de nouvelles propriétés

Nombre de propriétés fonctionnelles grandissant

 $\Rightarrow$  Réponse des modèles à composants Faciliter la mise en œuvre de services standard

### **EJB : Point de vue «acquisition» de services**

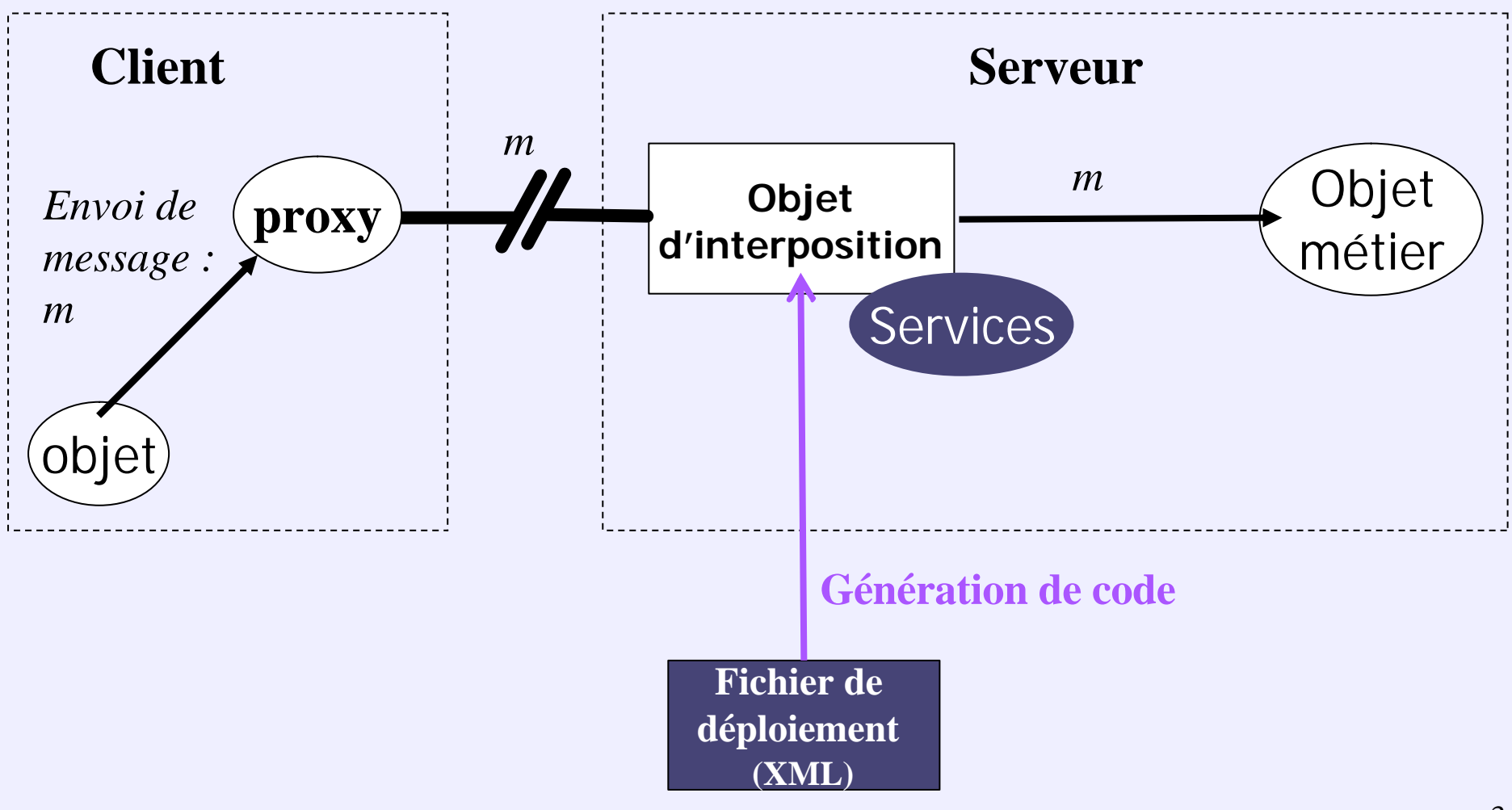

### **Difficultés d'intégration actuelles**

Intégrer ou modifier une intégration de service implique :

- $\Rightarrow$  Extension du fichier de déploiement
	- (i.e : DTD + analyseur syntaxique)
- $\Rightarrow$  Génération étendue de l'objet d'interposition
	- (i.e : utilisation des fonctionnalités du service)

Or la tâche est :

• difficile, répétitive, source d'erreurs

## **Intégration d'un service … On aimerait ...**

DTD pour la part d'intégration du service exemple : <ejb-name> Account <br />
<br />
<br />
<br />
ListeDesMéthodes<br />
... **1**

**Composantes du services** exemple: **MailBox**, ... **2**

**3**

Expression des Points de contrôle pour l'intégration du service : **méta-modèle** des Plates-formes exemple: o.**addVariable**(**MailBox** mailBox) o.**receive**(M) -> o.mailBox.**put**(M) o.**send**(M) -> o.**send**(o.mailBox.**nextMessage**())

# **Méta-modèle commun des Plates-formes ? Jonas JBoss**

### **Automatiser l'intégration de services ?**

 $\Rightarrow$  A partir de la « définition » d'une intégration de services

- code plus sûr
- intégration de service par le programmeur de plate-forme plus facile
- portable
- $\Rightarrow$  Difficulté de trouver le méta-modèle
	- Définition des points de contrôle
	- Expression de la composition de ces points
	- Projection vers les plates-formes

### **Démarche : une approche pragmatique**

 $\Rightarrow$  Introduire 3 services supplémentaires en utilisant des implémentations existantes :

- Asynchronisme
- Ordonnancement
- Interactions

### **Service d'asynchronisme (1)**

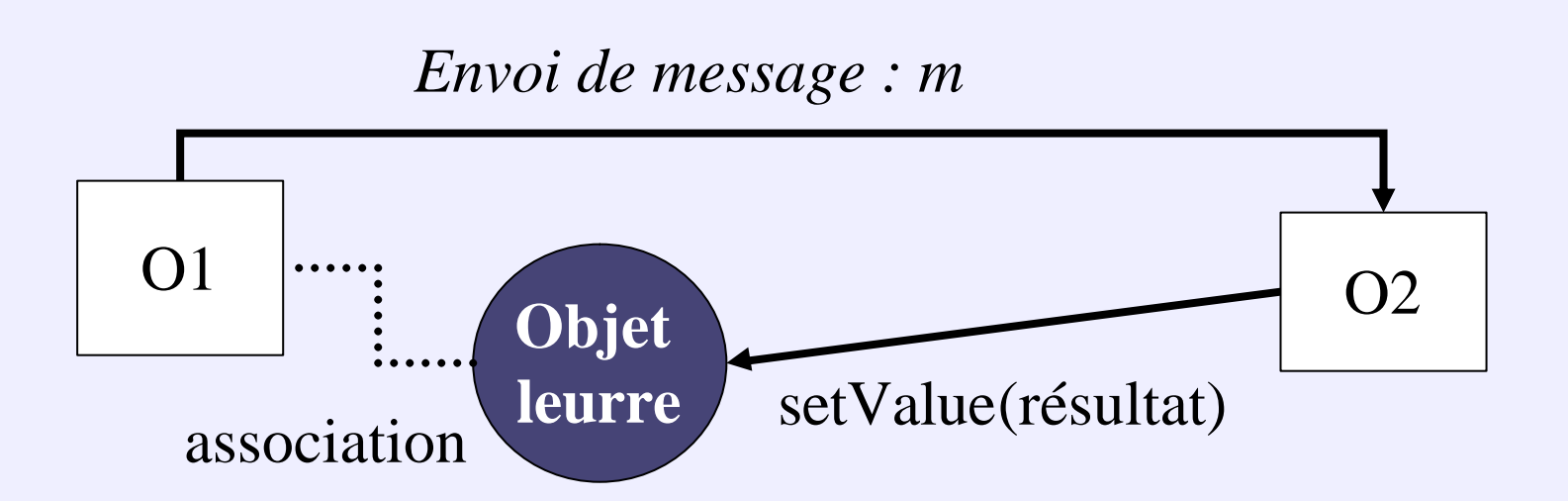

## **Service d'asynchronisme (2)**

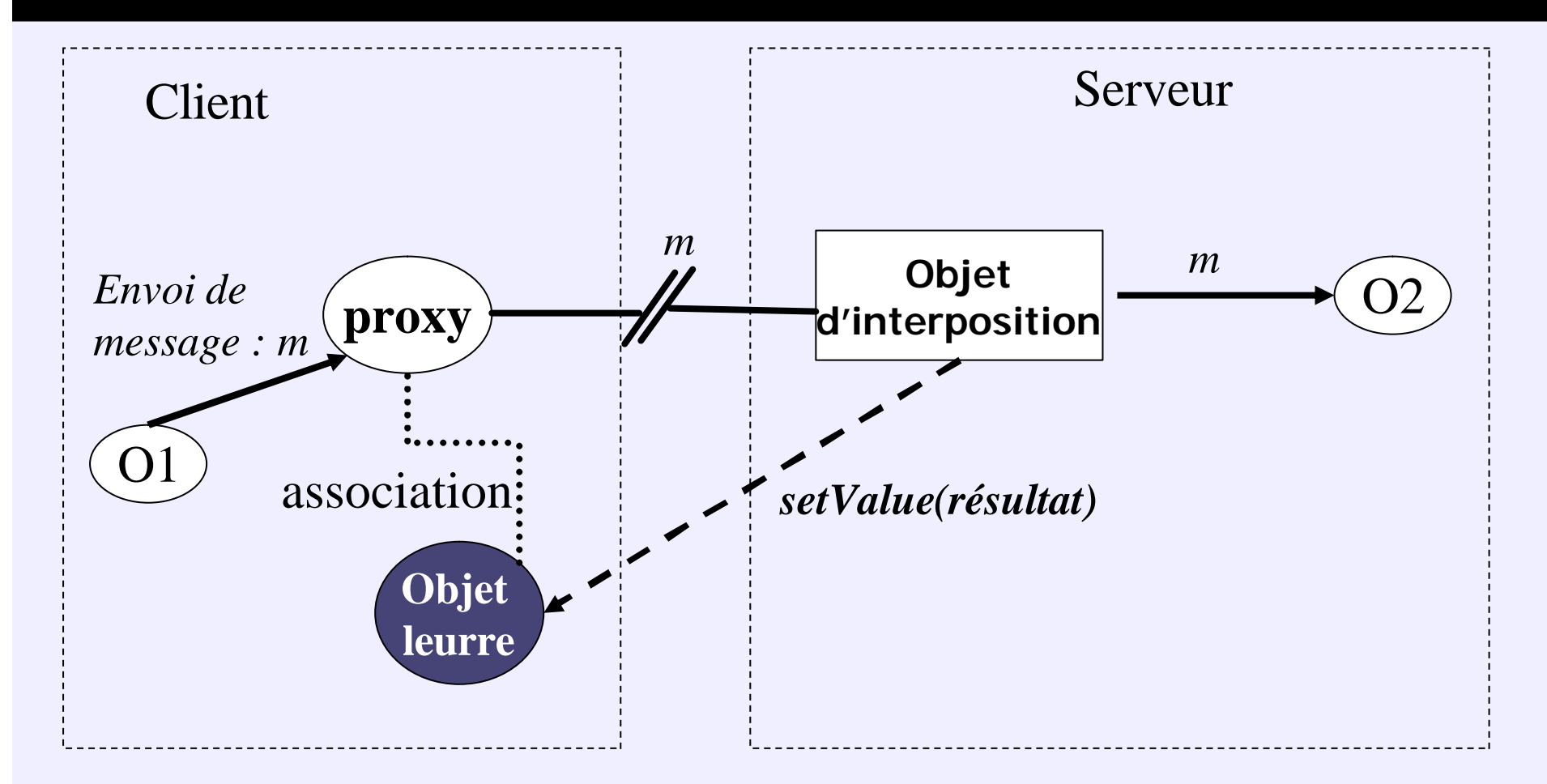

Particularité du service :

nécessite une gestion du leurre à l'envoi de message (coté client)

### **Service d'ordonnancement (1)**

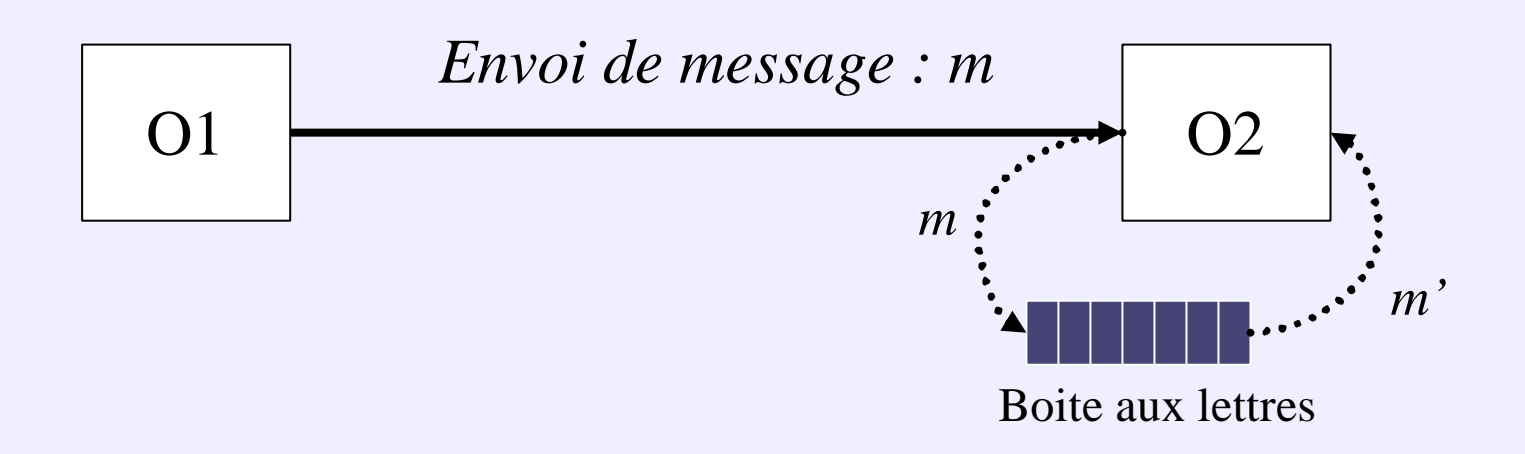

### **Service d'ordonnancement (2)**

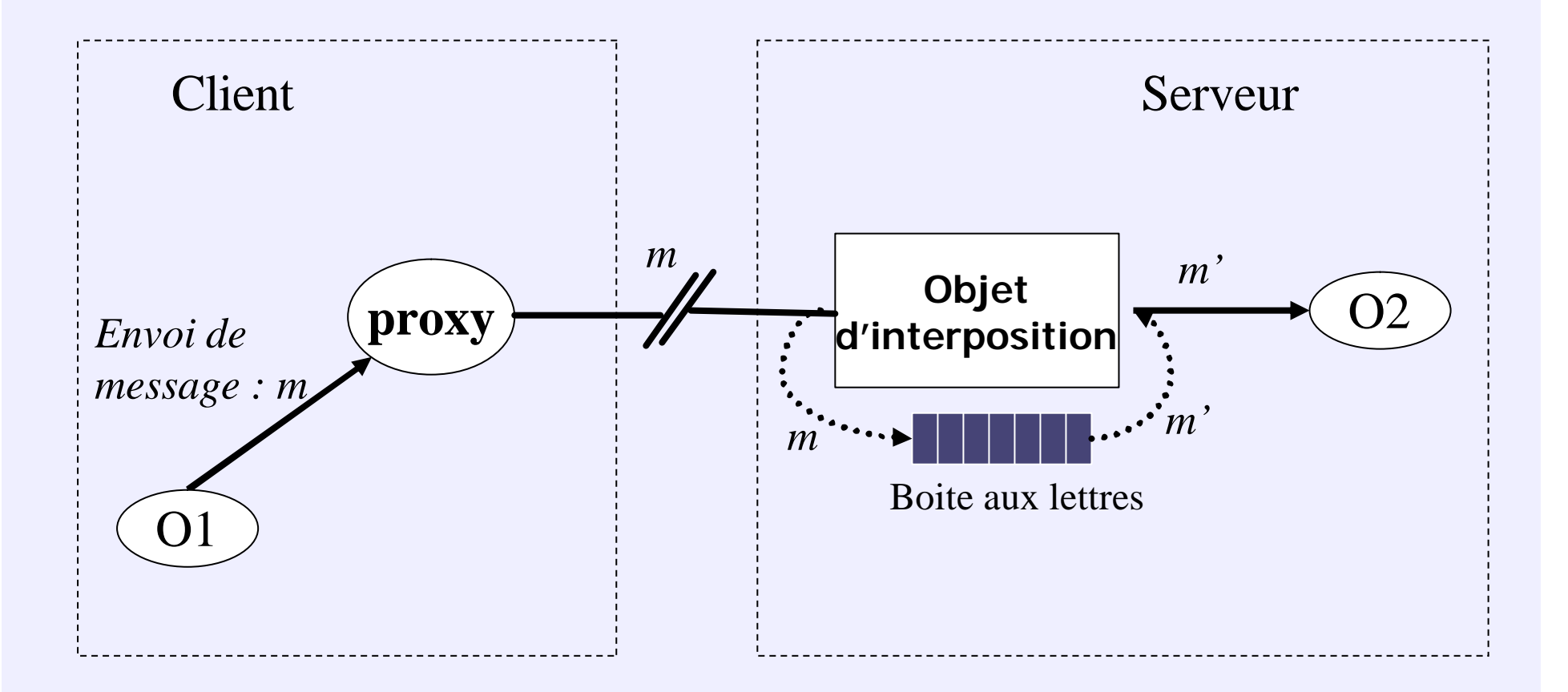

Particularité du service :

ordre d'exécution différent de l'ordre d'envoi des messages

### **Service d'interactions (1)**

**Règle : agenda.addRdv(rdv) -> edt.update(rdv); agenda.addRdv(rdv)**

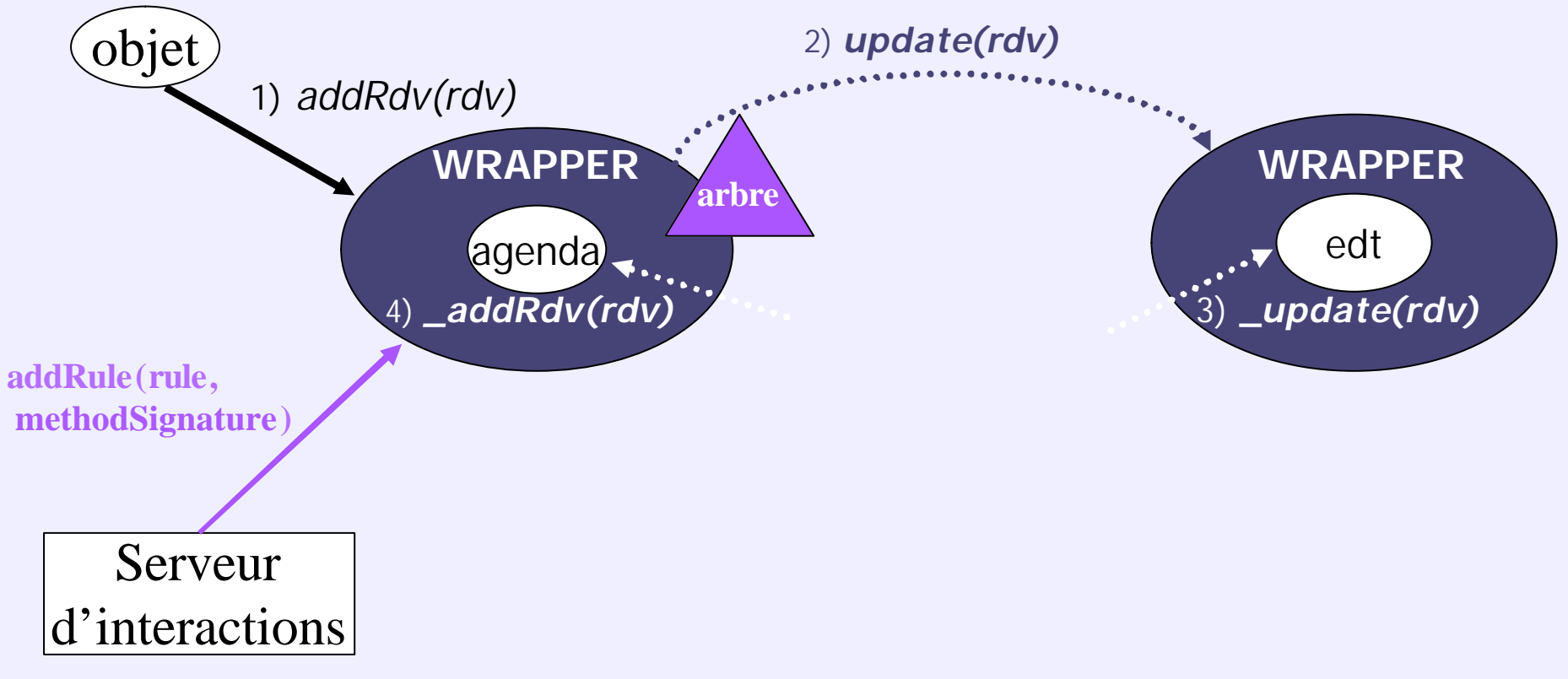

### **Service d'interactions (2)**

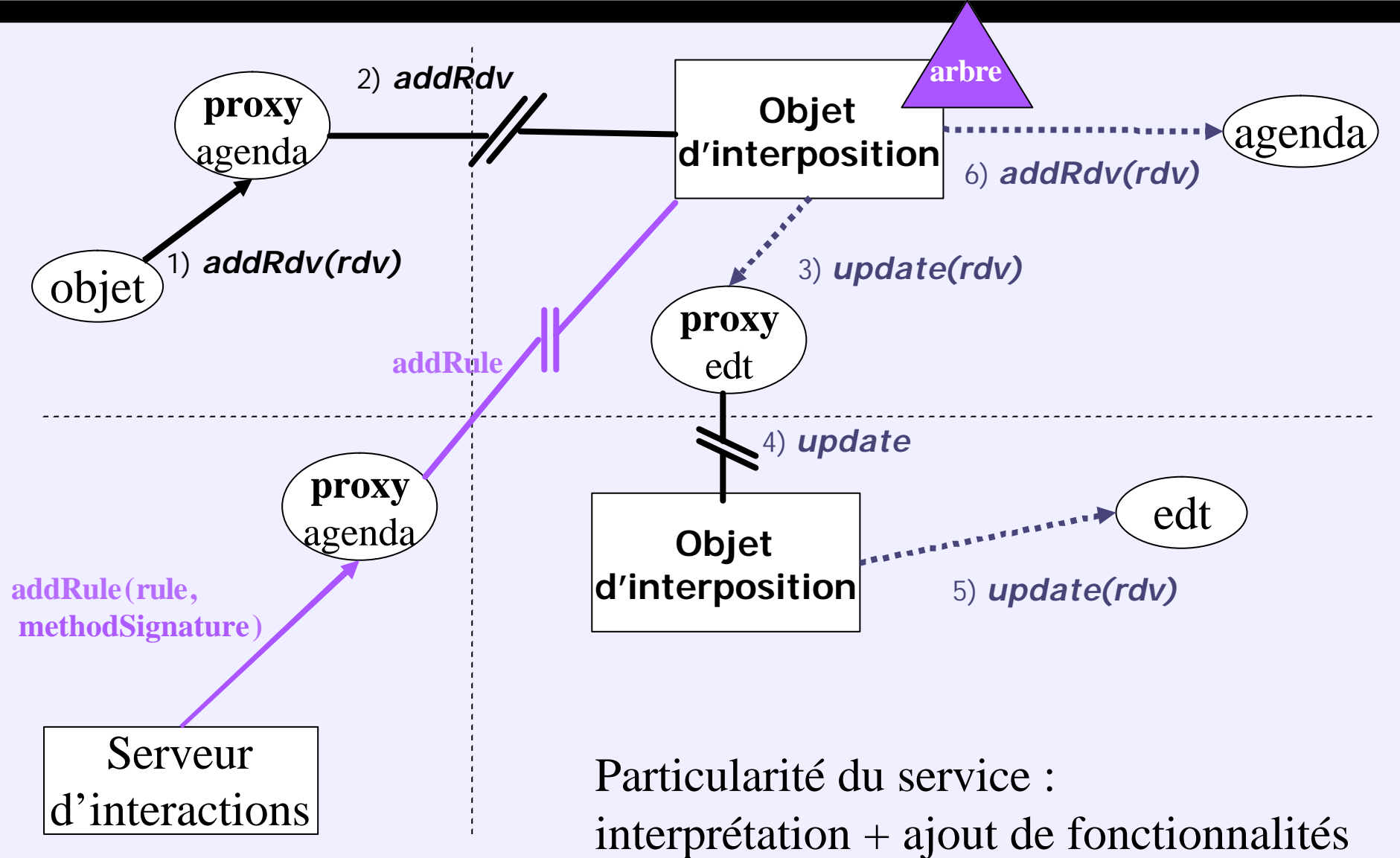

### **De l'étude pragmatique vers un méta-modèle**

 $\Rightarrow$  Identification de points de contrôle

 $\angle$  à l'émission et à la réception du message

 $\Rightarrow$  Combinaison des actions à effectuer pour un point de contrôle donné

 $\Rightarrow$  Ajout de fonctionnalités

 $\angle$  coté serveur (objet d'interposition)

 $\Rightarrow$  Projections

 $\angle$  contrôle coté client / coté serveur

## **Architecture proposée**

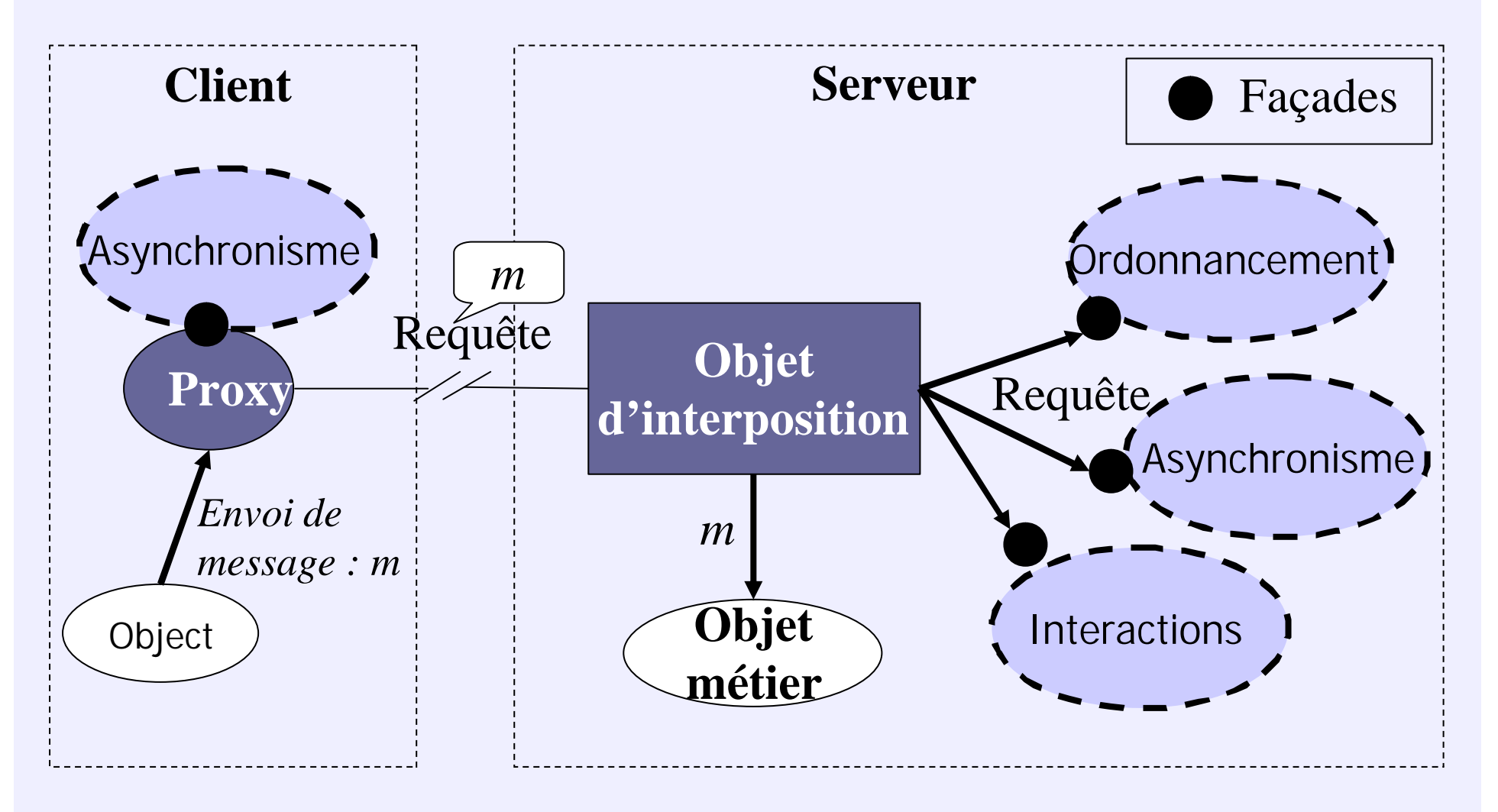

### **Le proxy :** un contrôleur coté Client

Transparence de l'envoi de messages en exhibant

- l'interface métier de l'objet métier *(Interface Agenda)* Mais aussi
	- les fonctionnalités des services destinées au Client *(changePriority, getRules, ..)*

Réification de requêtes

 $\angle$  Ajout d'information pour les services

Contrôle de l'émission de messages (gestion du leurre)

### **Les composants techniques**

Un service = un composant technique contenant :

- $\angle$  des « objets » d'implémentation
- $\angle$  une façade

Façade = interface commune à tous les services

- $\nu$  permet de s'adresser à tous les services de manière identique (*receive(requête)* )
- $\angle$  est extensible

 $\Rightarrow$  Facilite la communication avec les services

### L'objet d'interposition : un contrôleur côté serveur

#### Fournisseur de services

- $\blacktriangleright$  Facettes multiples « à la CORBA »
	- Interfaces pour les clients
	- Interfaces pour les administrateurs

#### Intercepteur de Requêtes

 $\angle$  Ajout de comportement lors de la réception des requêtes (*requestReceived(requete)* )

Routeur des requêtes

- $\angle$  Coordination entre les services (automate)
- $\kappa$  Routage éventuel vers l'objet métier

## **Routage (1) : agenda.addRdv(rdv) -> edt.update(rdv); agenda.addRdv(rdv)**

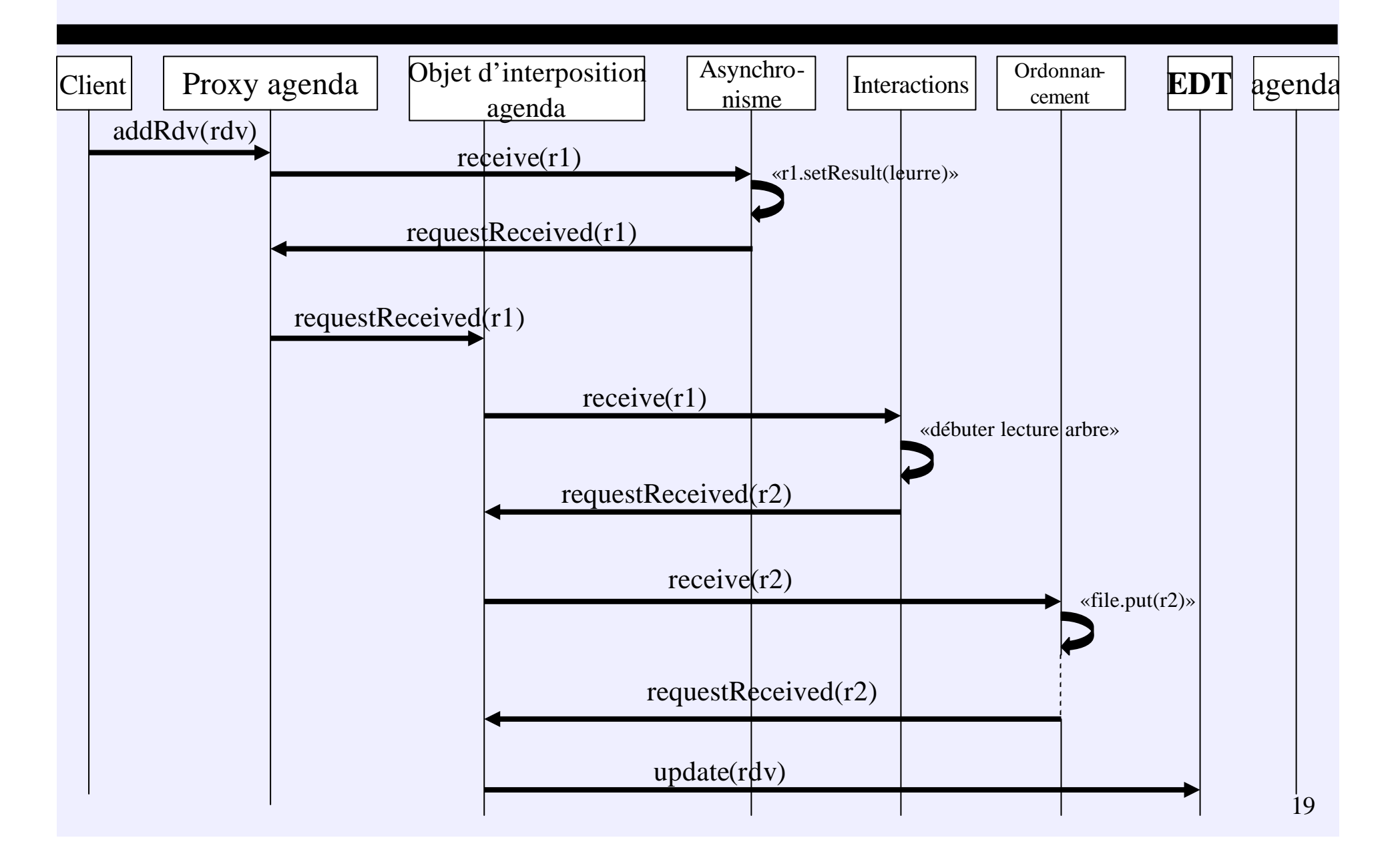

# **Routage (2) : agenda.addRdv(rdv) -> edt.update(rdv); agenda.addRdv(rdv)**

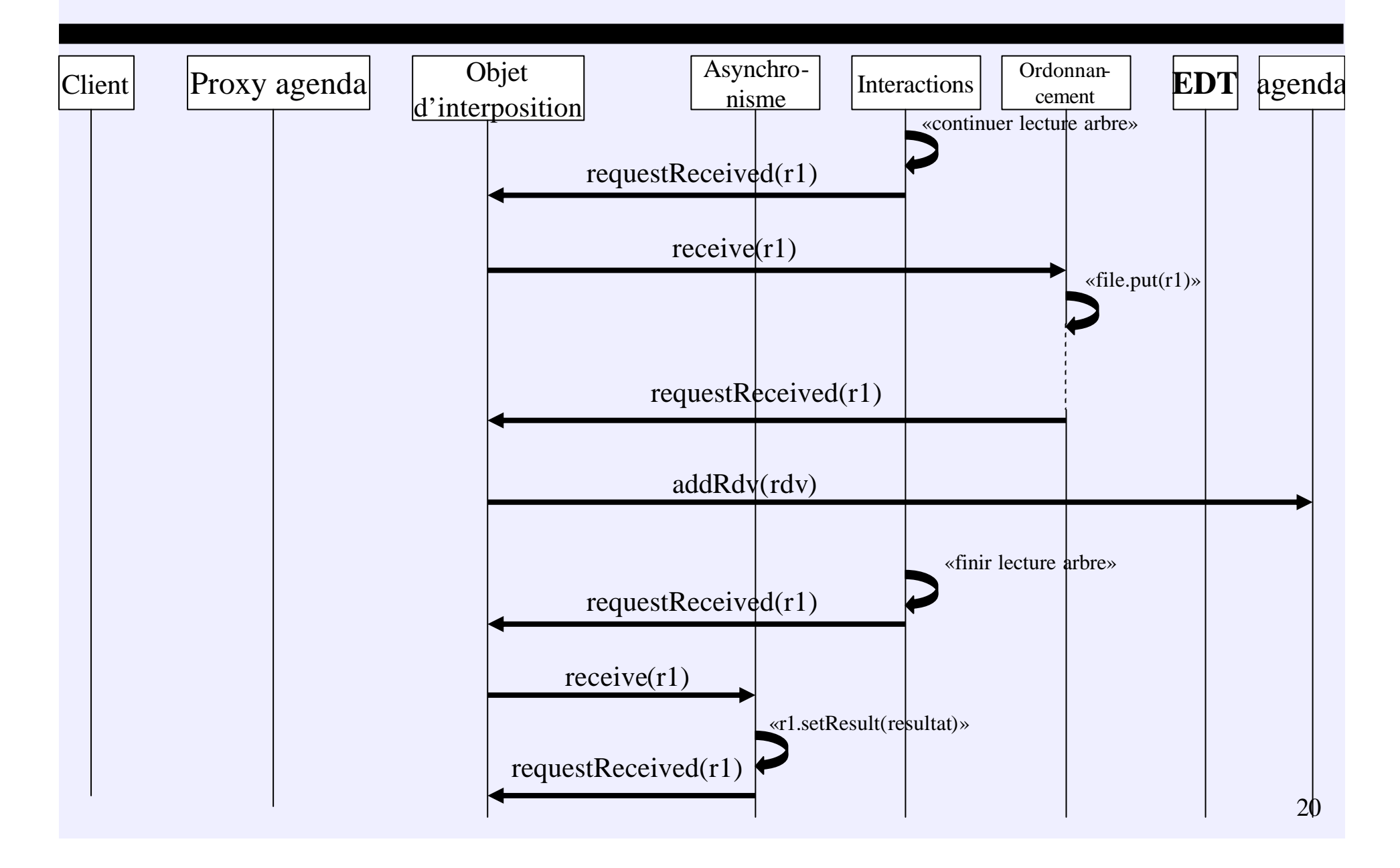

### **Intégration d'un service … exemple**

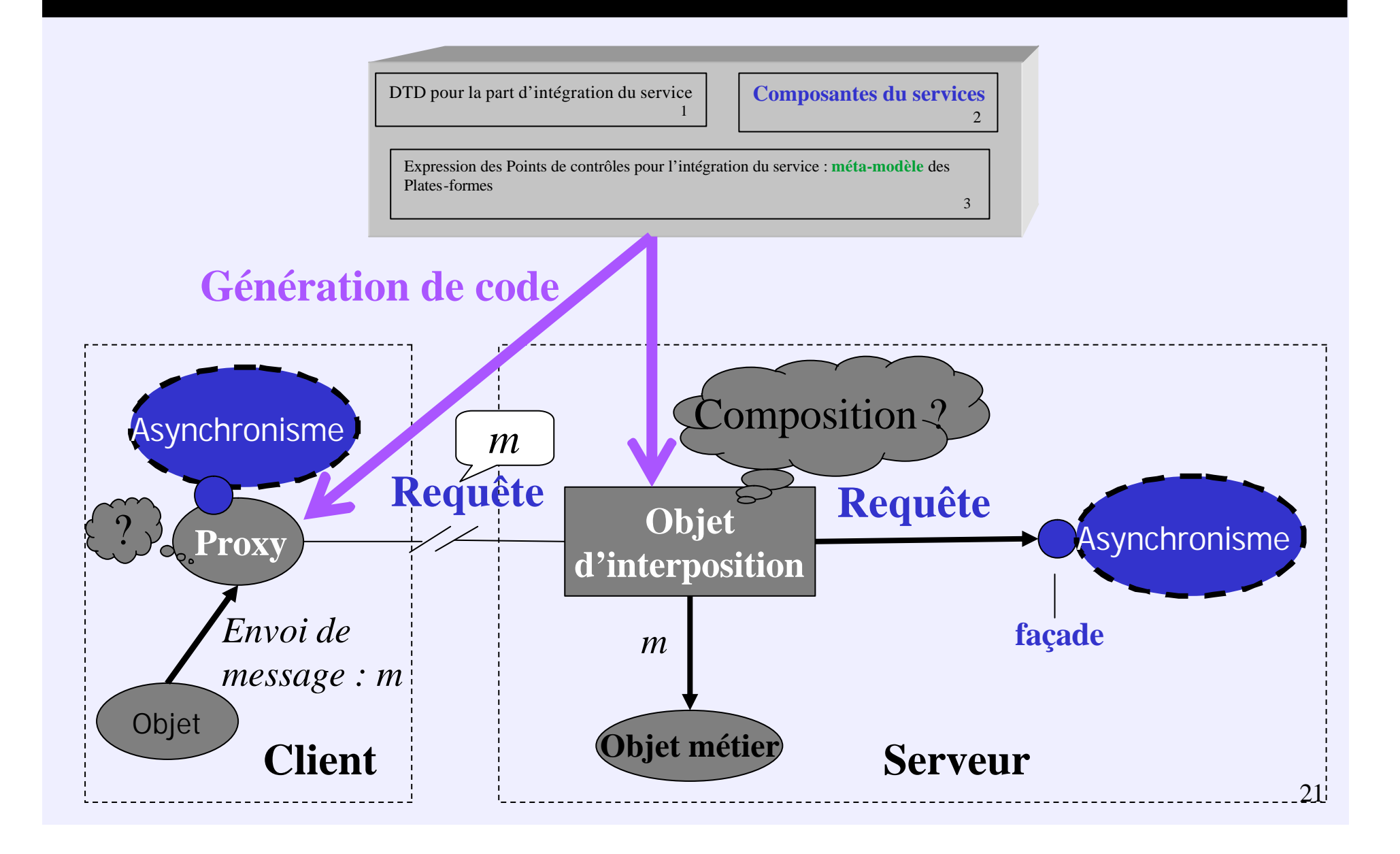

### **Réflexions autour de l'architecture**

Diminution du coût de communication avec l'objet métier : ð fusionner l'objet d'interposition avec l'objet métier (wrapper) ?

Augmenter la capacité d'extensibilité :  $\Rightarrow$  découpler les fonctions d'interception et de routage (container ouvert) ?

Réflexivité de l'architecture :

- $\Rightarrow$  L'objet d'interposition est lui-même une entité qui doit pouvoir bénéficier de services
- $\Rightarrow$  Faut-il lui ré-appliquer l'architecture ... tour infinie?

# **Conclusion (1)**

L'architecture proposée a permis

- d'intégrer 3 services
- d'identifier des points de contrôle
- d'appréhender les besoins liés à la composition

Constat issu de l'expérimentation :  $\n *L*$  Raffiner les points de contrôle  $\angle$  Expliciter les « interactions » introduites entre composants métiers et/ou techniques

# **Conclusion (2)**

Approche statique Début de généralisation (3 services bien choisis)

 $\Rightarrow$  Pouvoir automatiser le plus possible la génération de code (automates de combinaison)

 $\Rightarrow$  Pouvoir le faire dynamiquement

 $\Rightarrow$  Aller plus loin dans l'expression déclarative de l'intégration de services

### **Integration d'un service … perspectives**

DTD pour la part d'intégration du service exemple : <ejb-name> Account <ordonnancement> ListeDesMéthodes ... **1**

**Composantes du services** exemple: **MailBox**, ... **2**

**3**

Expression des Points de contrôle pour l'intégration du service : **méta-modèle** des Plates-formes

exemple: o.**addVariable**(**MailBox** mailBox) o.**receive**(M) -> o.mailBox.**put**(M)

o.**send**(M) -> o.**send**(o.mailBox.**nextMessage**())

**Méta-modèle commun des Plates-formes actuellement : contrôleurs, façades, communication par requête**

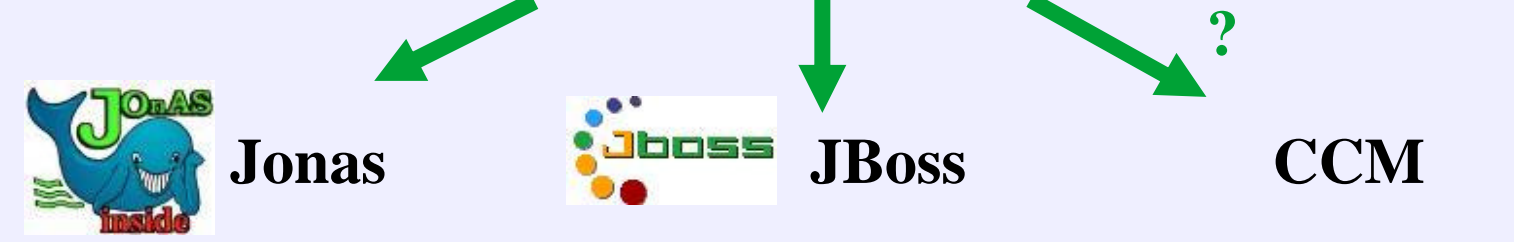